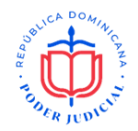

Comité de Compras y Contrataciones

No. EXPEDIENTE

PEEX-CPJ-12-2024

## **PRESENTACIÓN DE OFERTA**

Seleccione la fecha Página **1** de **1**

## Señores **CONSEJO DE PODER JUDICIAL**

Nosotros, los suscritos, declaramos que:

a. Hemos examinado y no tenemos reservas a el pliego de condiciones para el proceso de licitación pública nacional, para la **adquisición de créditos para el uso de servicios cognitivos de Azure para el desarrollo de herramientas basadas en inteligencia artificial**, incluyendo las adendas realizadas a los mismos:

\_\_\_\_\_\_\_\_\_\_\_\_\_\_\_\_\_\_\_\_\_\_\_\_\_\_\_\_\_\_\_\_\_\_\_\_\_\_\_\_\_\_\_\_\_\_\_\_\_\_\_\_\_\_\_\_\_\_\_\_\_\_\_\_\_\_\_\_\_\_\_\_

- b. De conformidad con el pliego de condiciones y cronograma de ejecución, nos comprometemos a cumplir con los servicios conexos para la **adquisición de créditos para el uso de servicios cognitivos de Azure para el desarrollo de herramientas basadas en inteligencia artificial.**
- c. Para este Procedimiento no somos partícipes en calidad de oferentes en más de una oferta, excepto en el caso de ofertas alternativas, de conformidad con el pliego de condiciones del proceso de licitación pública nacional.
- d. Nuestra firma, sus afiliadas o subsidiarias, incluyendo cualquier subcontratista o proveedor de cualquier parte del contrato, no han sido declarados inelegibles por el comprador para presentar ofertas.
- e. Entendemos que esta oferta, junto con su aceptación por escrito que se encuentra incluida en la notificación de adjudicación, constituirán una obligación contractual, hasta la preparación y ejecución del contrato formal.
- f. Entendemos que el comprador no está obligado a aceptar la oferta evaluada como la más baja ni ninguna otra de las ofertas que reciba.

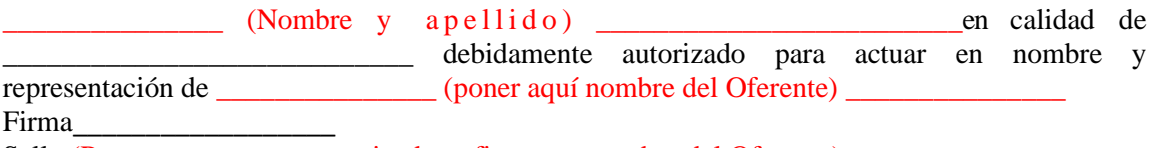

Sello (Persona o personas autorizadas a firmar en nombre del Oferente)